## **Протокол обмена между ПК и КМ-5. (05-11-2009)**

- 1. Настройки протокола обмена: скорость обмена: 9600 бод, количество бит 8, четность без бита четности, один стартовый бит, один стоповый бит.
- 2. Способы подключения к прибору:
	- a. прямое подключение к полудуплексному, двухпроводному RS-485
		- b. подключение с помощью преобразователя RS232 в RS485: Запитка оптической развязки преобразователя RS232 в RS485: в регистр adr\_com+4 записать в бит 0 единицу, а в бит 1 ноль (DTR, RTS), причем сигнал RTS нужно устанавливать в ноль только в случае оптически развязанного преобразователя, а для не развязанного он не задействован. Базовые адреса adr\_com=3F8 для COM1 и adr\_com=2F8 для COM2. Управление приемопередатчиком преобразователя RS232 в RS485: перед началом передачи в регистр adr\_com+4 записать в бит 0 ноль, после окончания передачи в регистр adr\_com+4 записать в бит 0 единицу. Внимание!!! Окончанием передачи считается момент освобождения сдвигового регистра передачи IBM PC (сигнал готовности в бите 40hex по адресу adr\_com+5 – регистр LSR), а прерывание в системе возникает при освобождении буферного регистра (сигнал готовности в бите 20hex по адресу adr\_com+5 – регистр LSR). Поэтому необходимо обеспечить запись единицы в DTR точно после окончания выдачи из сдвигового регистра. Применение заведомо большей задержки также недопустимо из-за возможной (очень вероятной) потери начальных байтов ответа от прибора.
	- c. подключение через адаптер периферии АП-5: стартовый бит, один стоповый бит.
- 3. Длина строки (блока) обмена вместе с двумя контрольными суммами:
	- a. 16 для посылки запроса в прибор;
	- b. 72, 32 или 8 для ответа из прибора в зависимости от номера команды.
- 4. После приема командной строки ответ посылается прибором в течение времени, указанного в таблице 1. Если ответа нет, или получен ответ о занятости ресурсов, необходимо делать повторные запросы.
- 5. Формирование 2-х байтной КС:
	- a. 1-й байт по исключающему ИЛИ всех байтов предшествующих КС1;
	- b. 2-й байт сумма по модулю 256 всех байтов предшествующих КС1 (не КС2!)

6. Формат команды - 16 байт:

| . . |                                  | $1$ $0$ $0$ $1$ $1$ $0$ $1$ $1$ $0$ $1$ $1$ $1$ $1$ $1$ $1$ $1$ $1$ $1$ $1$ $1$ |   | $\sim$ $\sim$ $\sim$ $\sim$ $\sim$ |  |  |  |  |  |          |  |      |     |    |  |
|-----|----------------------------------|---------------------------------------------------------------------------------|---|------------------------------------|--|--|--|--|--|----------|--|------|-----|----|--|
|     |                                  |                                                                                 | - |                                    |  |  |  |  |  | $\Omega$ |  | . .  |     | 14 |  |
|     | Сетевой адрес 4 байта<br>Команда |                                                                                 |   | байт<br>ланные                     |  |  |  |  |  |          |  | KC 1 | KC2 |    |  |

7. Формат ответа - 72 байта (длинные, для команд БД):

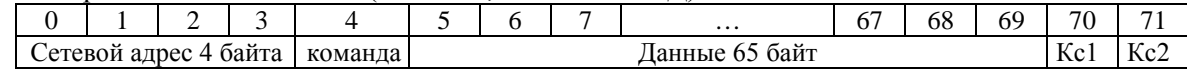

#### или - 32 байта (короткие):

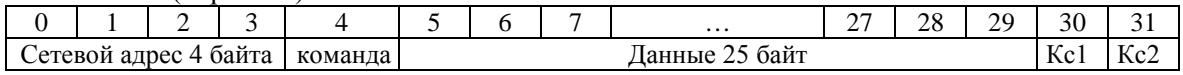

или - 8 байт (команда 48)

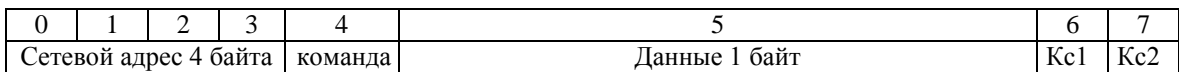

8. Длина ответа однозначно соответствует номеру посланной команды.

9. При несовпадении контрольной суммы при приеме запроса прибор не выдает никакого ответа.

При обмене с КМ-5 в неиспользуемых байтах области данных запросов и ответов могут лежать любые данные, что никак не влияет на работу, единственное условие – контрольные суммы должны считаться именно по этим реально передаваемым данным.

Во втором столбце таблицы указаны параметры, пересылаемые в КМ-5 в 16-байтовом запросе. Формат ответа описан отдельно в графе «Действие». При отсутствии описания ответа – ответ состоит из кода команды и произвольного набора данных, завершающихся контрольными суммами. Общее количество байт ответа 32 для команд с номером меньшим 64, 72 для команд с номером большим или равным 64 или 8 для команды 48 (см. таблицу 1). При передаче данных в формате с плавающей точкой (float), расположение их в буфере и формат соответствуют формату в IBM PC. Нумерация байтов в таблицах начинается с байта, следующего за 4-х байтовым сетевым адресом прибора в передаваемом или принимаемом буфере, т.е. для получения номера байта в буфере обмена надо к этим номерам добавить 4.

Сетевой номер прибора имеет BCD формат, который и отображается непосредственно на дисплее прибора. При передаче в команде младший байт идет первым.

Общая команда запроса сетевого номера прибора, работает только при подключении одного прибора и служит для автоматизации входа в тестовые программы. Общий сетевой номер для этой команды – последовательность байтов: 81, 82, 83, 84 (десятичные значения), что соответствует номеру 54535251 (шестнадцатеричному или двоично-десятичному):

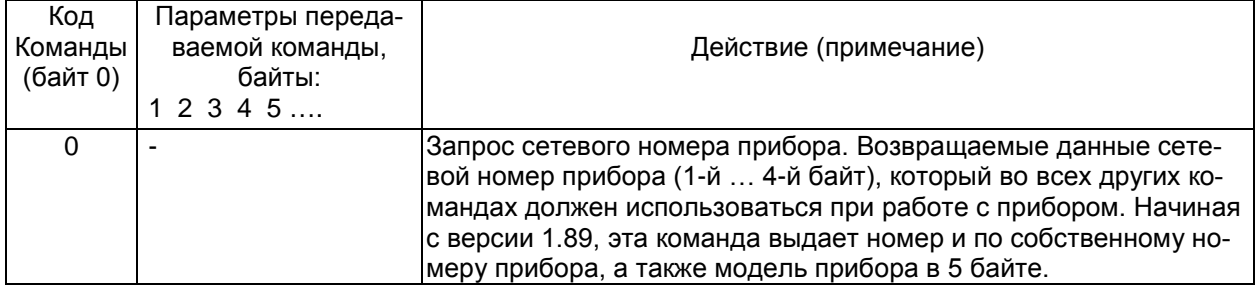

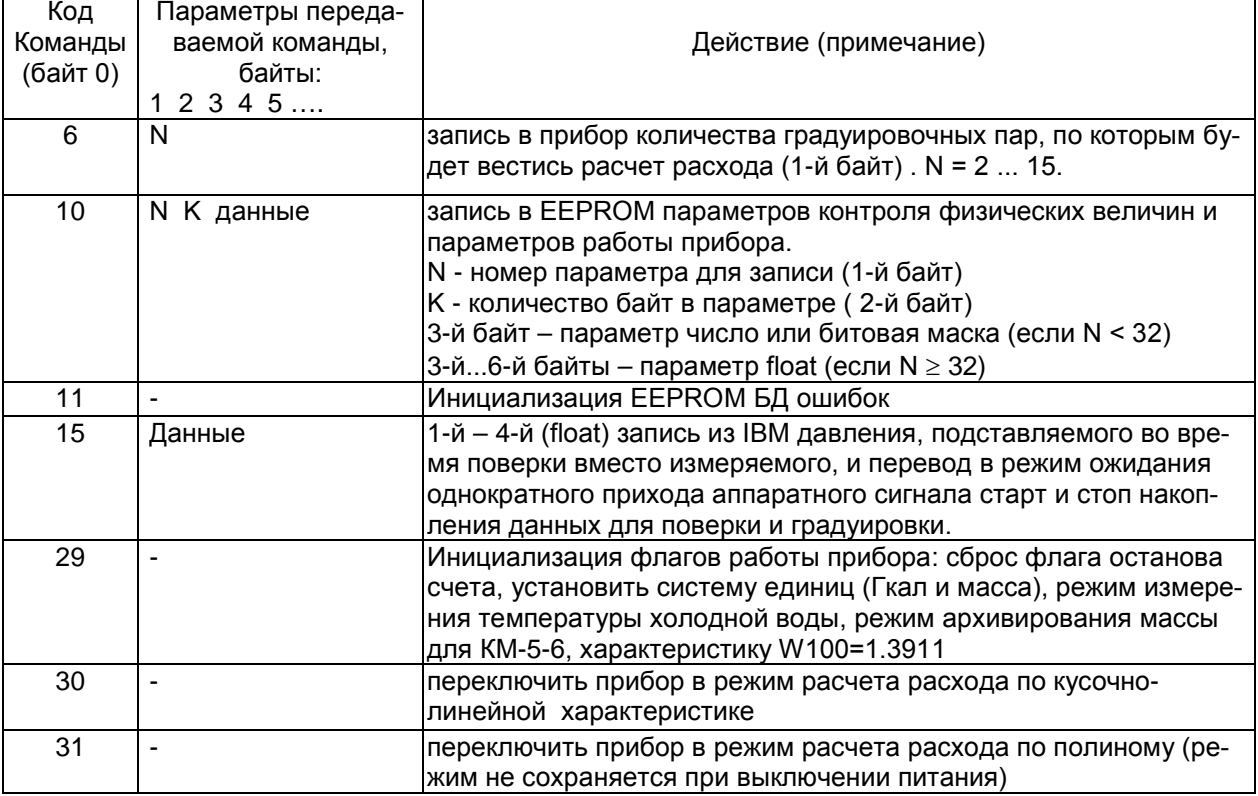

#### **1. Команды, доступные только в режиме настройки.**

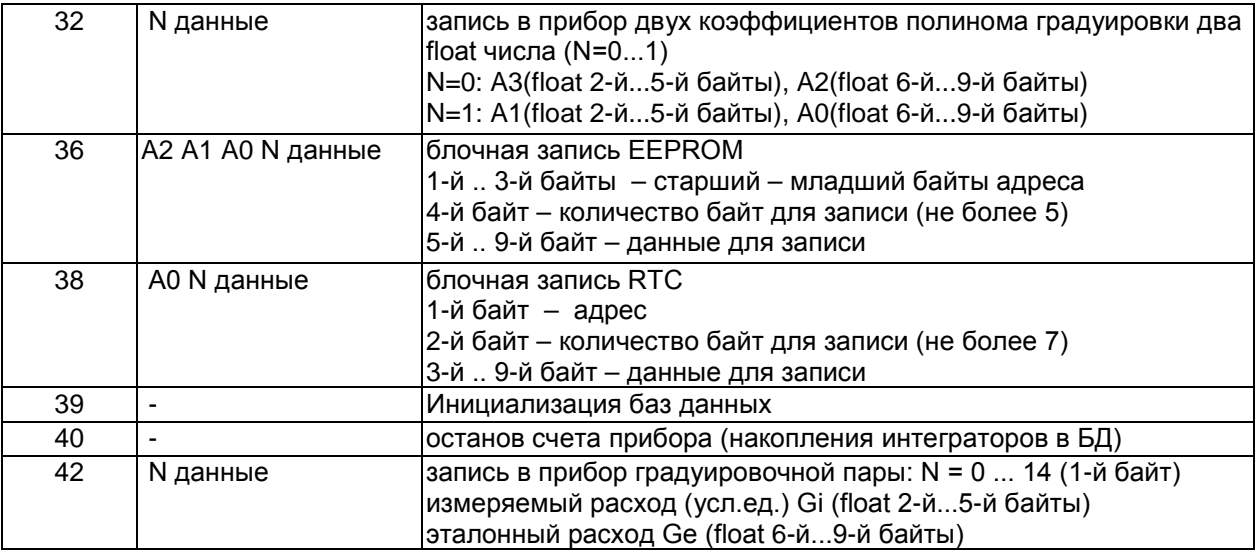

# **2. Команды, доступные во всех режимах работы.**

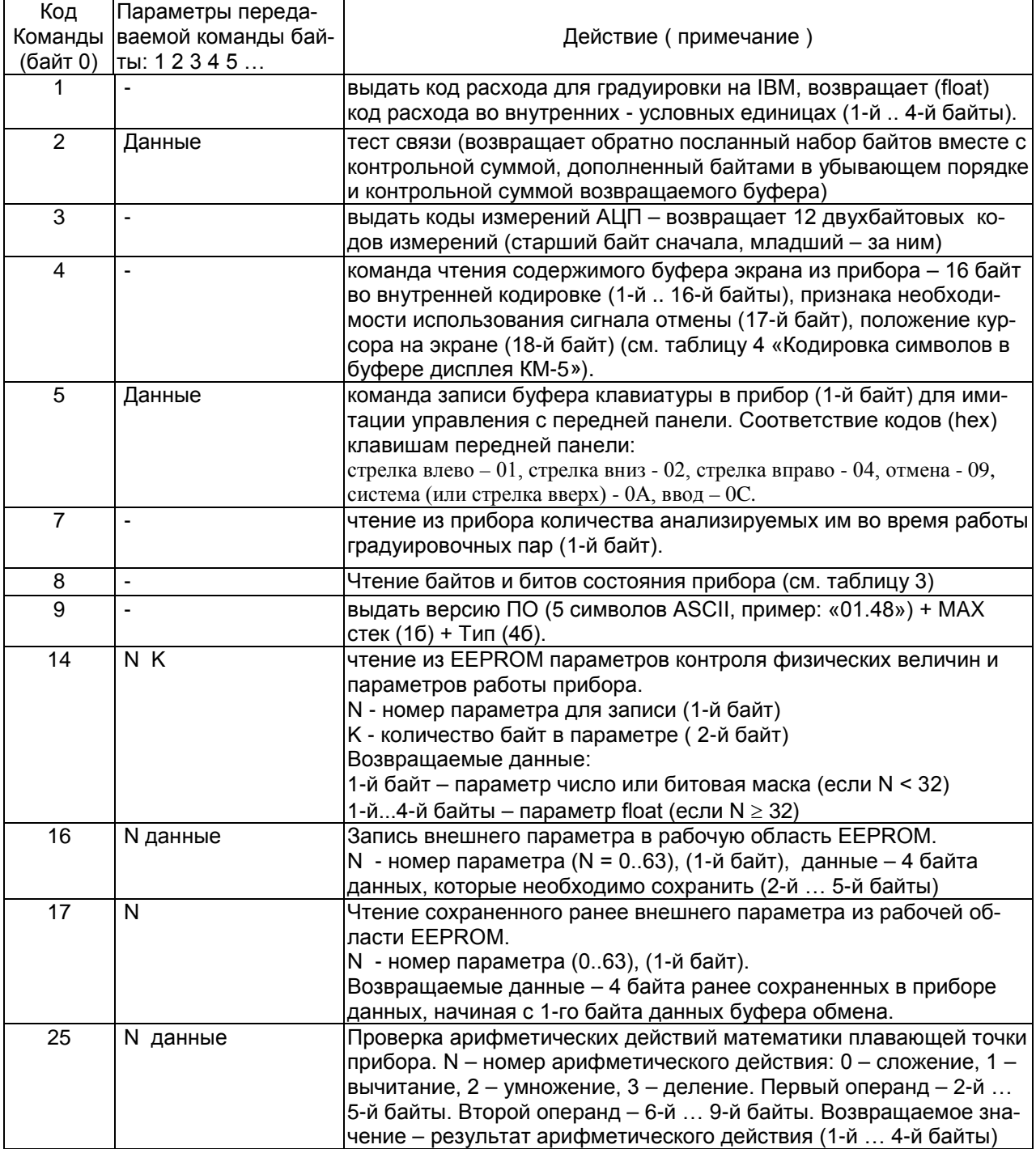

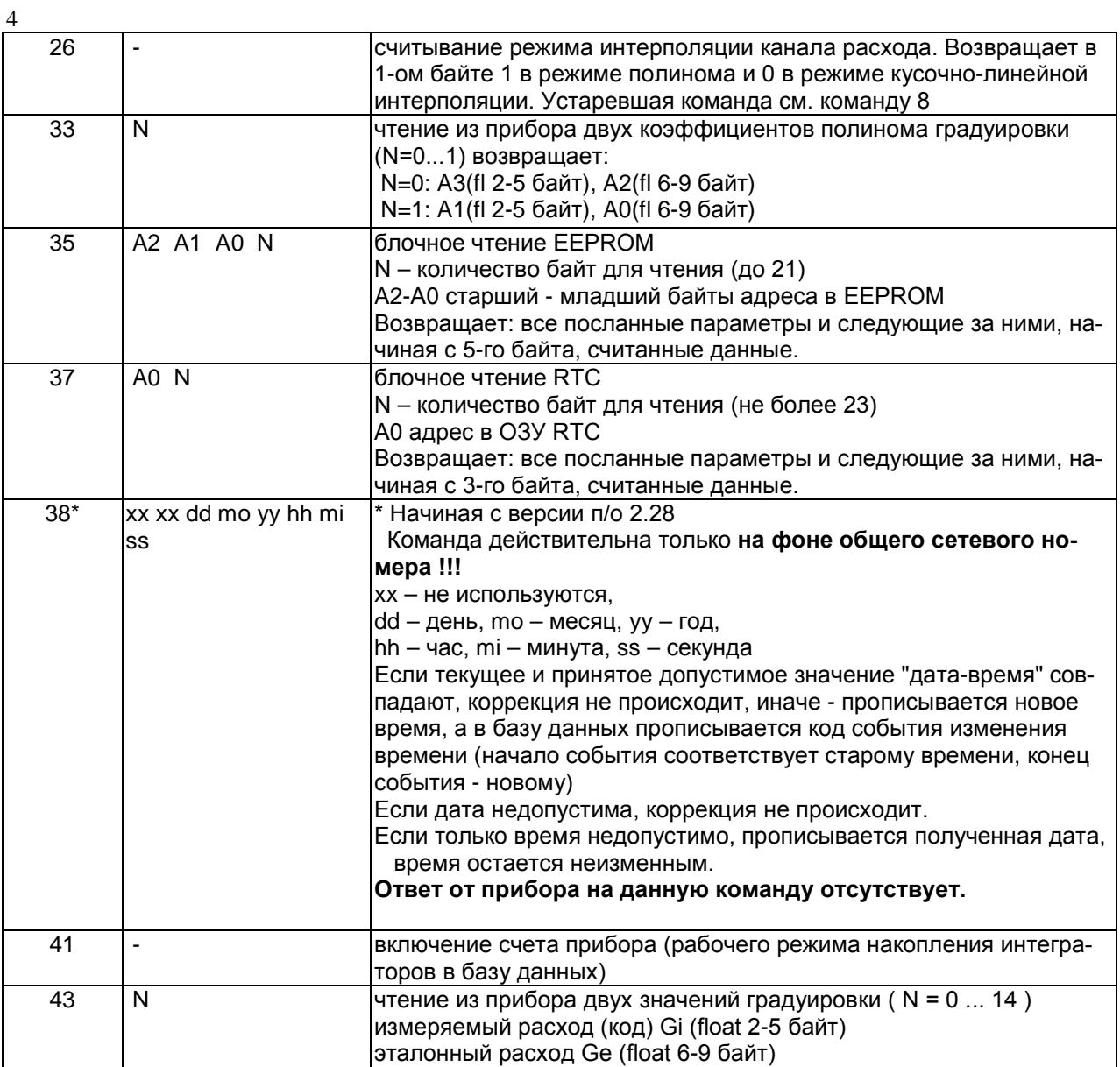

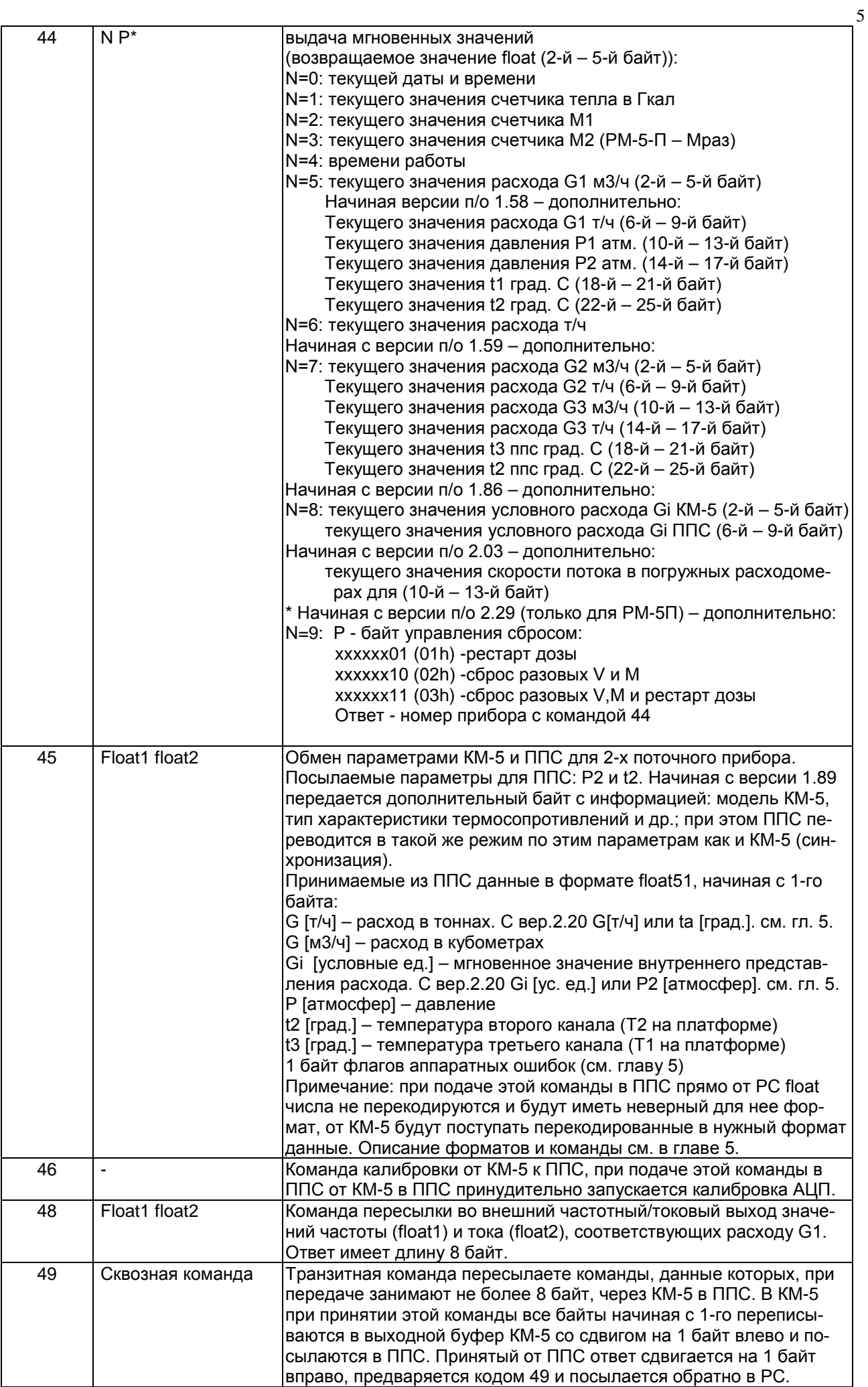

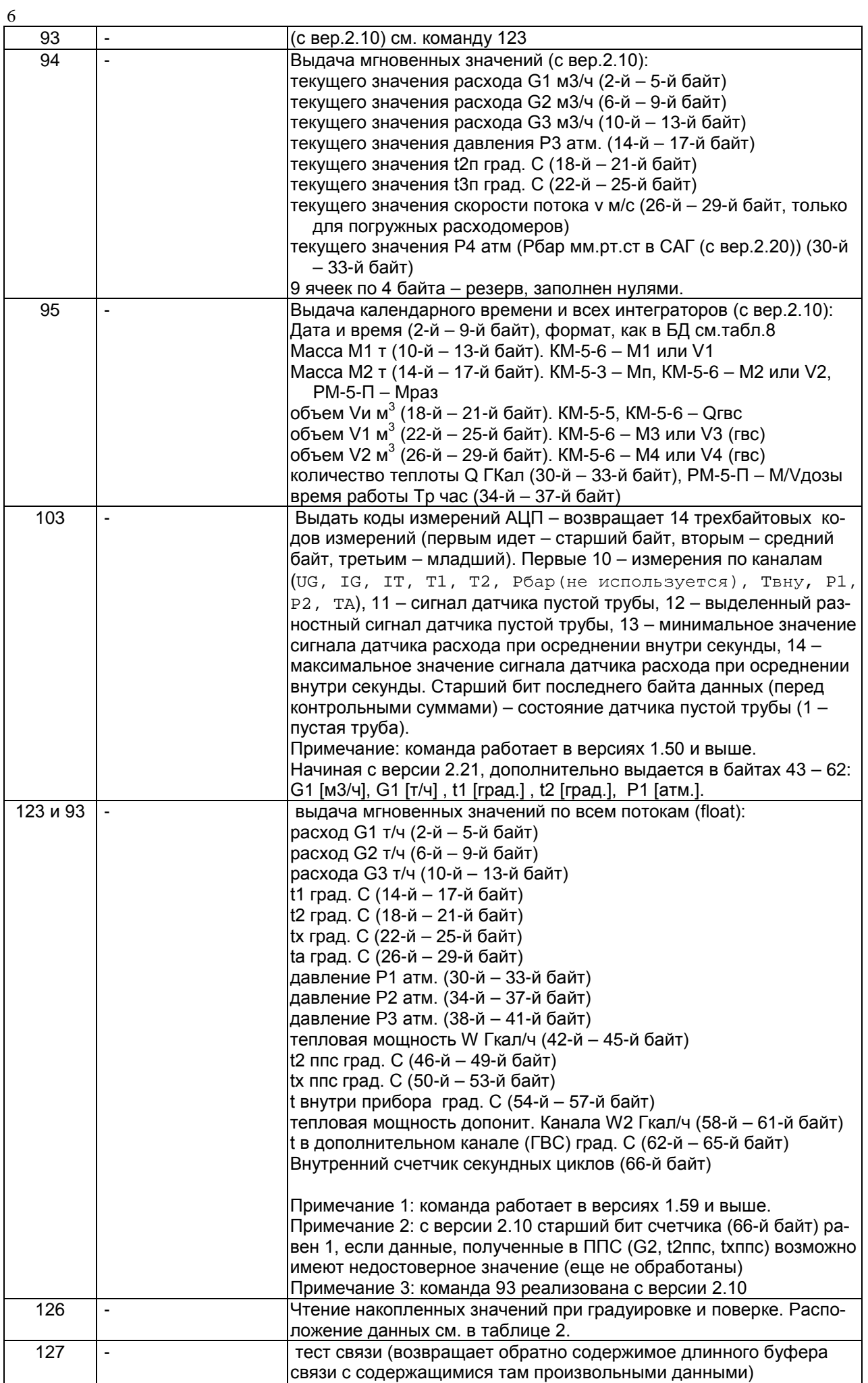

## **Таблица 1. Длина ответных сообщений и необходимое (максимальное) время таймаута ожидания ответа в зависимости от номера команды.**

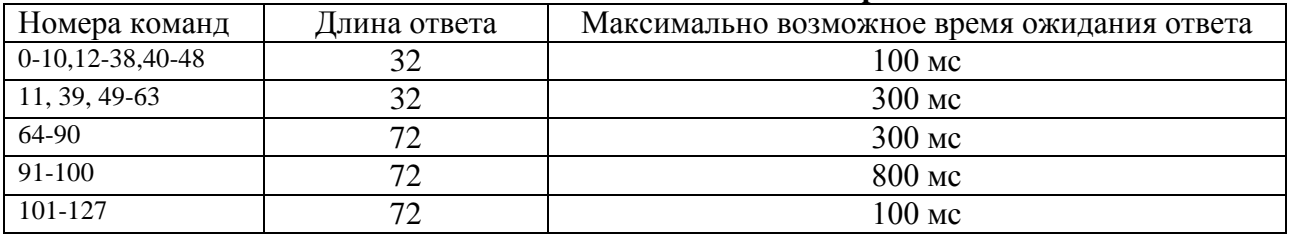

**Примечание:** команды с задержкой 800 мс всегда выдают данные (если команда успешно принята), т.е. не выдают ответа о занятости ресурсов (код 241 = F1h), т.к. их выполнение отложено до момента получения в приборе достоверных данных.

### **Таблица 2. Возвращаемые данные команды 126 и их расположение в буфере**

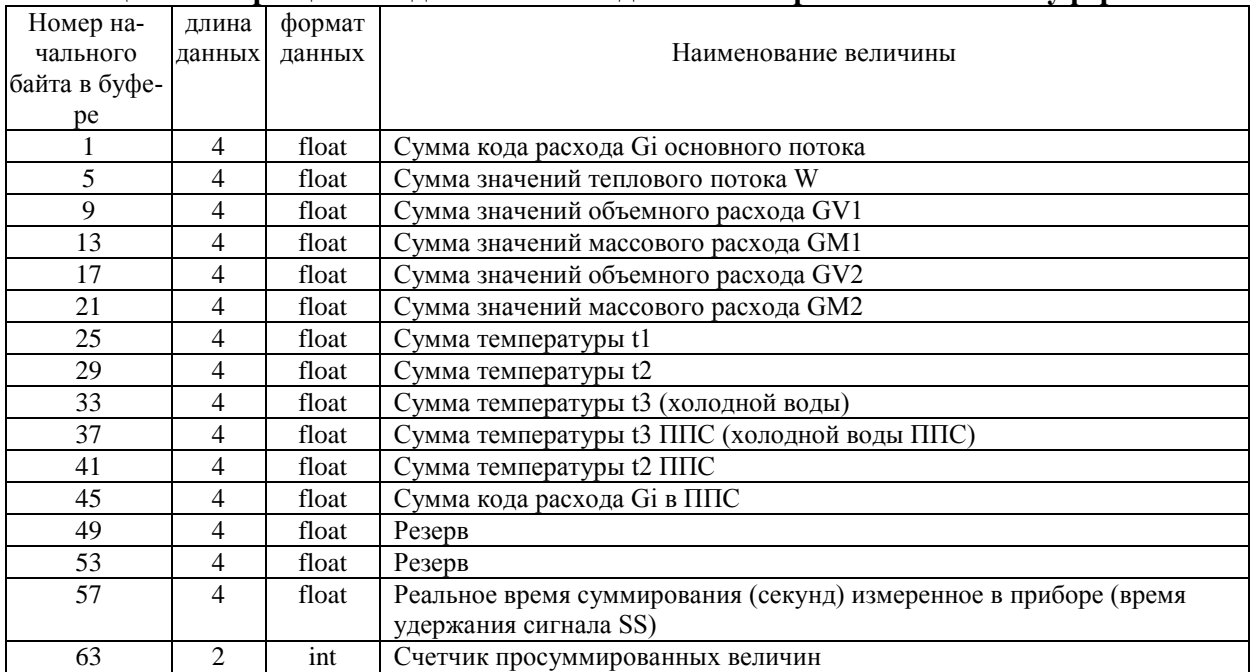

**Примечание:** для нахождения средних величин по накопленным значениям необходимо разделить накопленную сумму на счетчик просуммированных величин, а для нахождения значений интеграторов за измеренный промежуток времени необходимо умножить среднюю величину на реальное время суммирования.

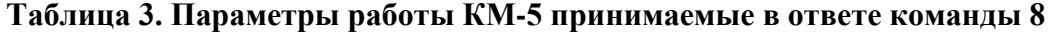

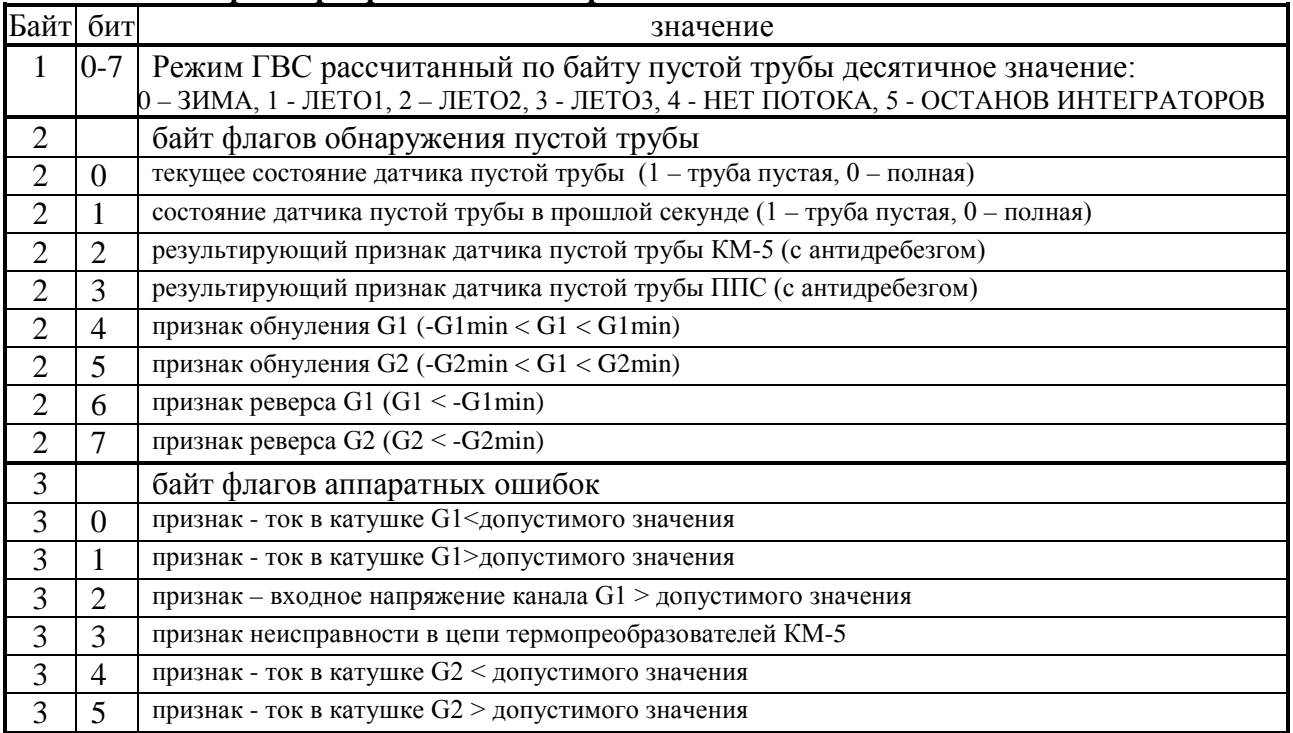

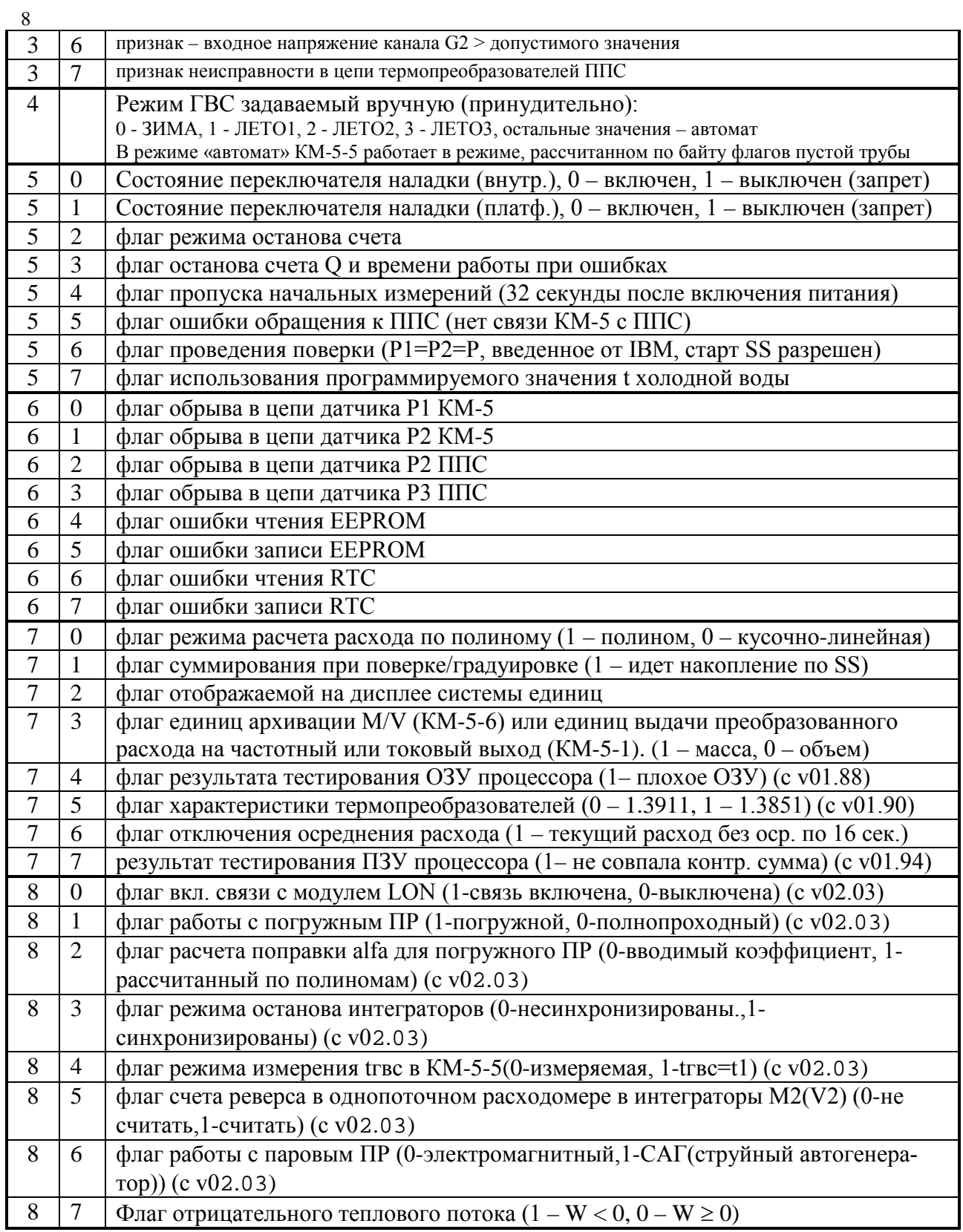

# **Таблица 4. Кодировка символов в буфере дисплея КМ-5**

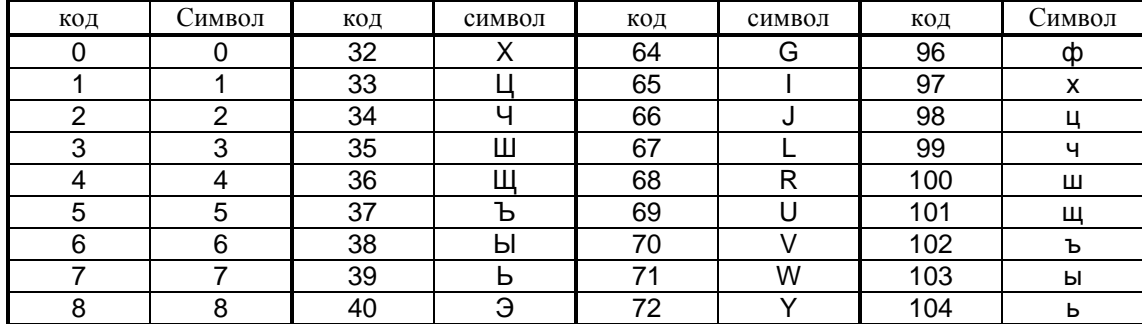

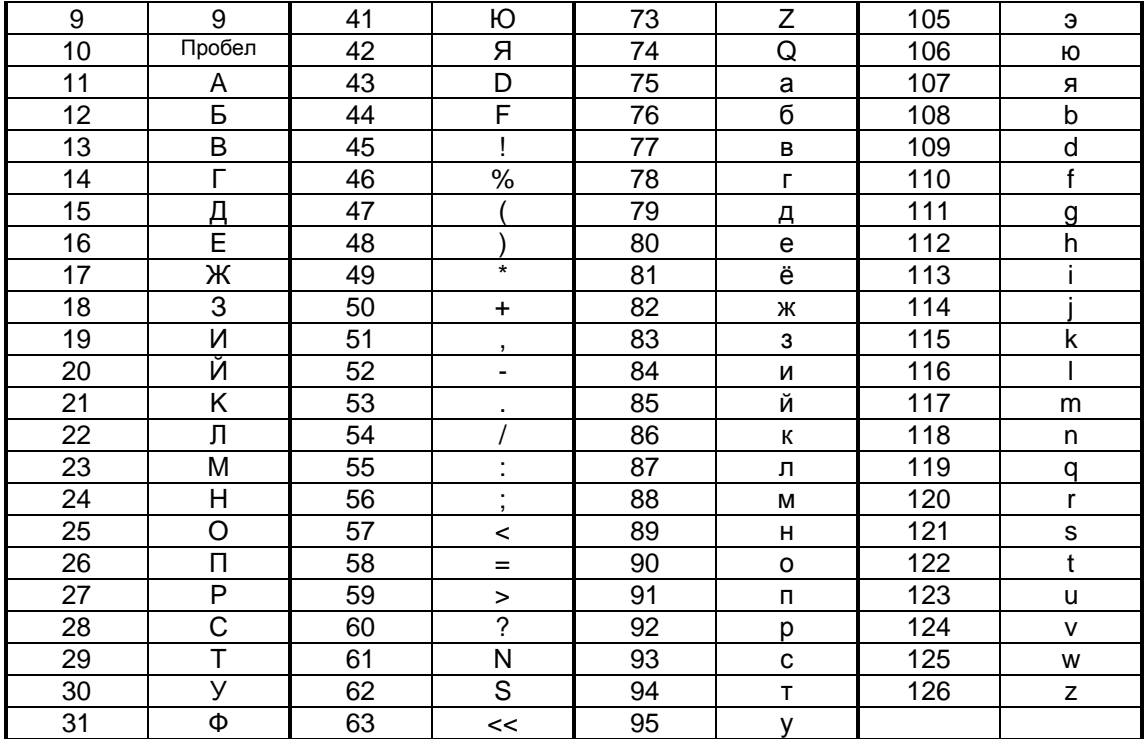

10

| Таблица 5. Команды чтения данных из БД теплосчетчика (доступны всегда). |  |  |
|-------------------------------------------------------------------------|--|--|
|-------------------------------------------------------------------------|--|--|

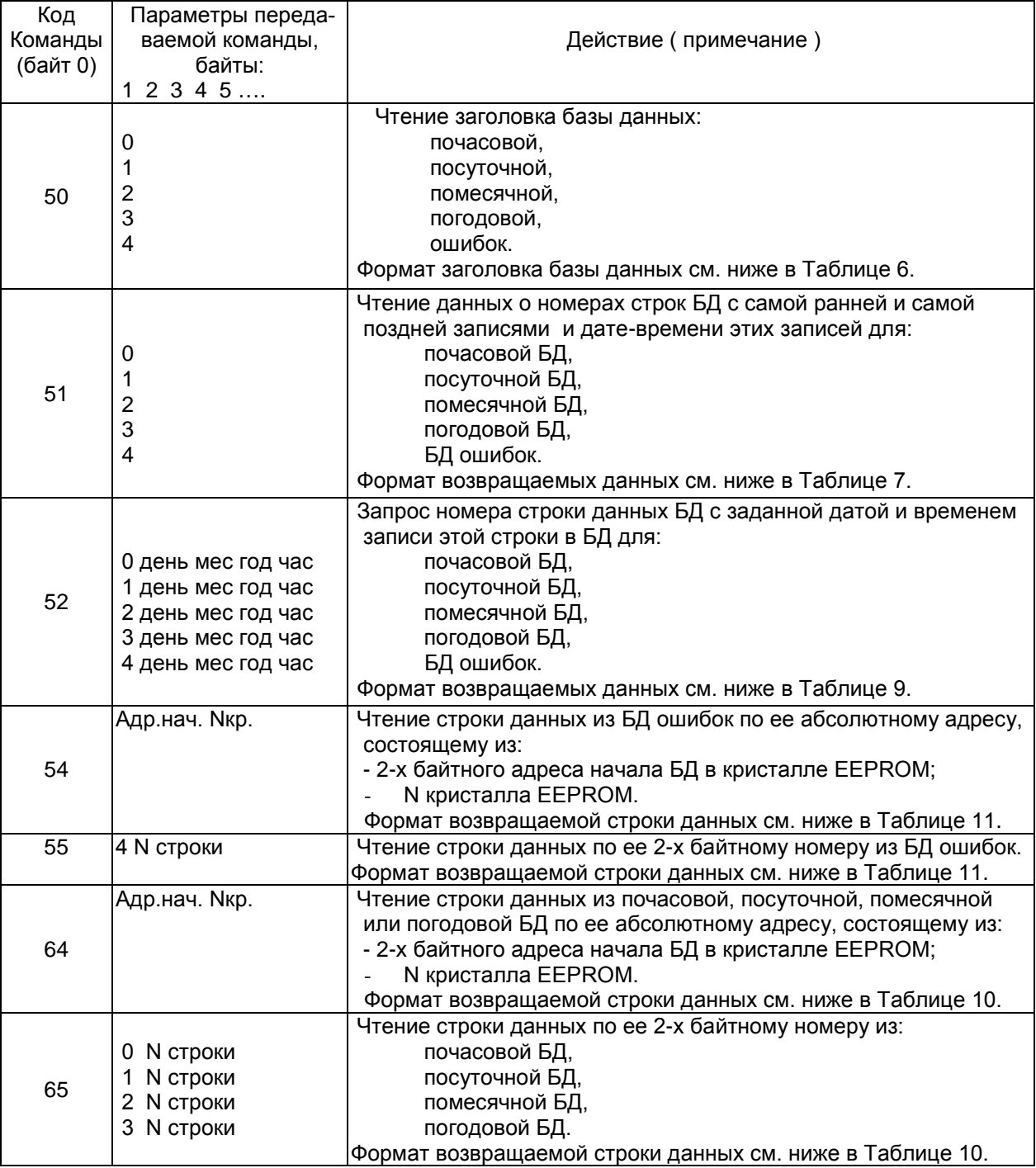

## **Таблица 6. Структура заголовка БД, принимаемого в ПК.**

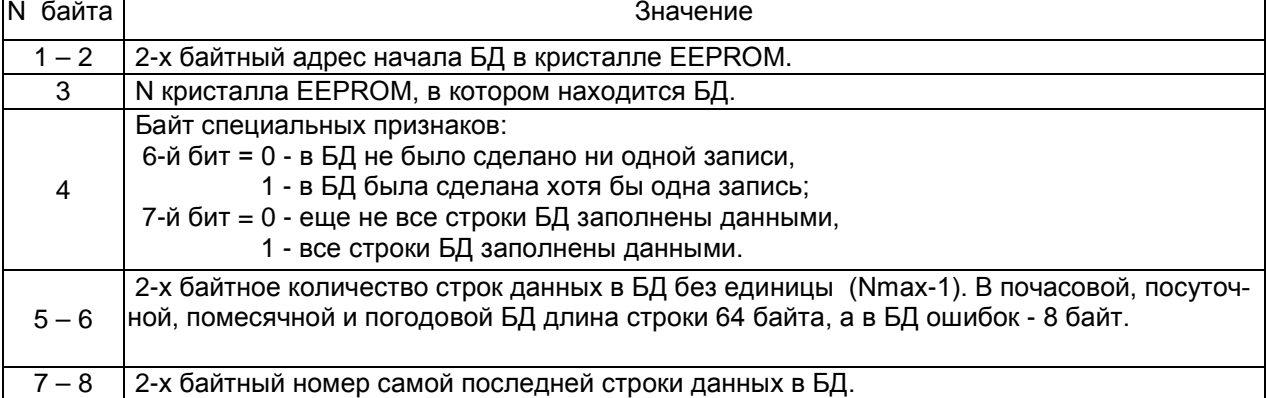

**Таблица 7. Формат возвращаемых данных команды 51.**

| N байта   | Значение                                                                           |
|-----------|------------------------------------------------------------------------------------|
|           | Байт специальных признаков:                                                        |
|           | 6-й бит = 0 - в БД не было сделано ни одной записи (в этом случае данные в следую- |
|           | щих байтах не формируются).                                                        |
|           | 1 - в БД была сделана хотя бы одна запись;                                         |
|           | 7-й бит = 0 - еще не все строки БД заполнены данными,                              |
|           | 1 - все строки БД заполнены данными.                                               |
| $2 - 3$   | 2-х байтный номер строки БД с самой ранней записью.                                |
| $4 - 11$  | Дата и время самой ранней записи в БД (см. Таблицу 8).                             |
| $12 - 13$ | 2-х байтный номер строки БД с самой последней записью.                             |
| $14 - 21$ | Дата и время самой последней записи в БД.                                          |
| $22 - 23$ | 2-х байтное количество строк данных в БД без единицы (Nmax-1).                     |

## **Таблица 8. Формат даты и времени в строках базы данных.**

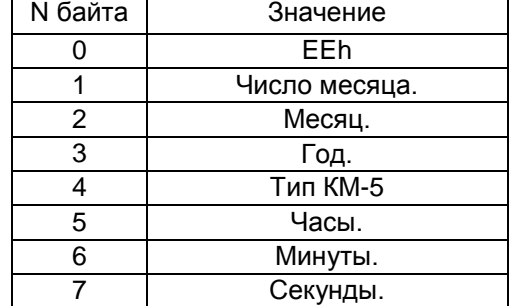

## **Таблица 9. Формат возвращаемых данных команды 52.**

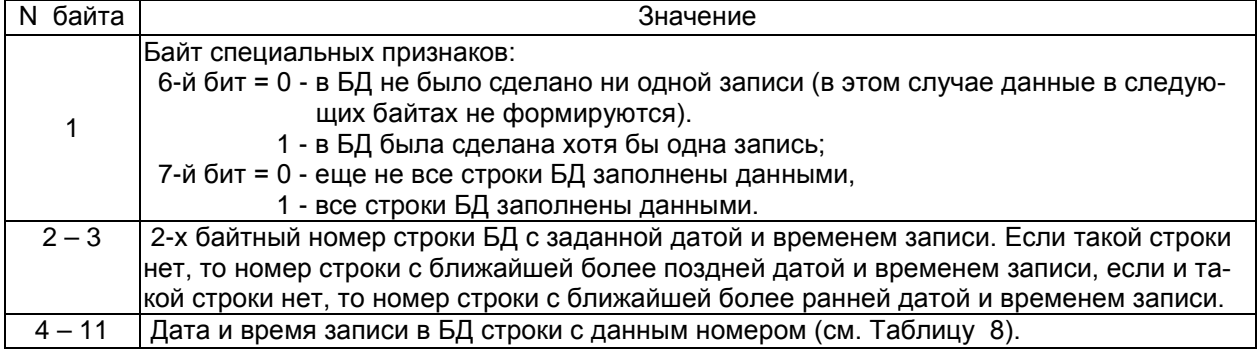

## **Таблица 10. Формат возвращаемой строки БД.**

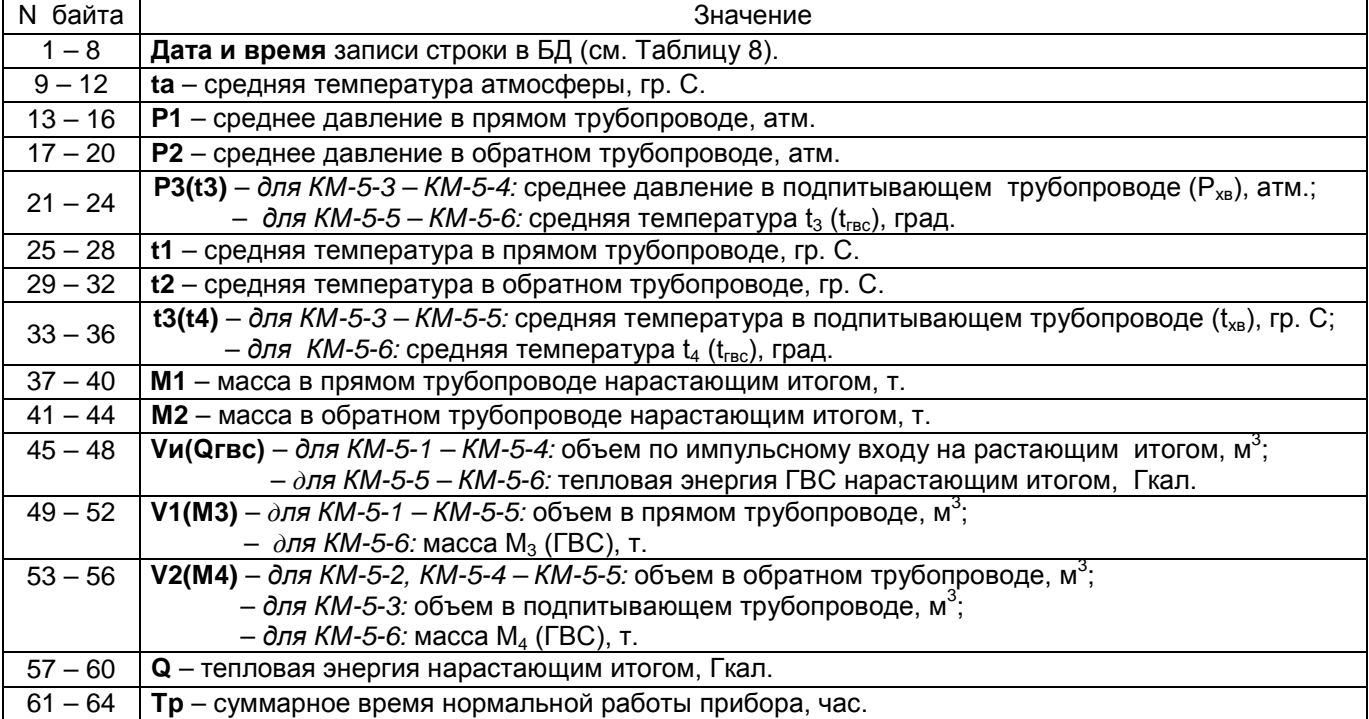

12

**Таблица 11. Формат возвращаемой строки БД событий и ошибок.**

| <b>N</b> байта | Значение                                                                    |
|----------------|-----------------------------------------------------------------------------|
|                | Код события или ошибки (см. Приложение 1 Руководства по эксплуатации КМ-5)* |
|                | Число месяца.                                                               |
|                | Месяц.                                                                      |
| 3              | Год.                                                                        |
|                | Тип КМ-5** - для версий ПО КМ-5 < 01.97;                                    |
|                | Байт специальных признаков *** - для версий ПО КМ-5 >= 01.97                |
| 5              | Часы.                                                                       |
| 6              | Минуты.                                                                     |
|                | Секунды.                                                                    |

- коды событий (ошибок), приведенные в Приложении 1 Руководства занимают 7 младших битов байта, старший бит является признаком начала (код «1») или окончания (код «0») события (ошибки).

\*\* - 0 – КМ-5-1; 1 – КМ-5-2; …………. ; 5 – КМ-5-6

\*\*\* - 0-й бит – результат тестирования ОЗУ (0-ОК, 1-неиспр);

1-й бит – результат тестирования ПЗУ(FLASH) (0-ОК, 1-неиспр);

2-й бит – результирующий бит датчика пустой трубы КМ-5 (0-ОК, 1-пустая);

3-й бит – результирующий бит датчика пустой трубы ППС-5 (0-ОК, 1-пустая);

4-й бит – положение внутреннего переключателя (1-ОК, 0-включен);

5-й бит – положение внешнего переключателя (1-ОК, 0-включен);

6-й бит – останов накопления интеграторов по ошибкам(0-ОК, 1-останов);

7-й бит – значение температуры Хв(0-измер, 1-прогр);

### **4. Формат ответов на команды при возникновении ошибок и предупреждений.**

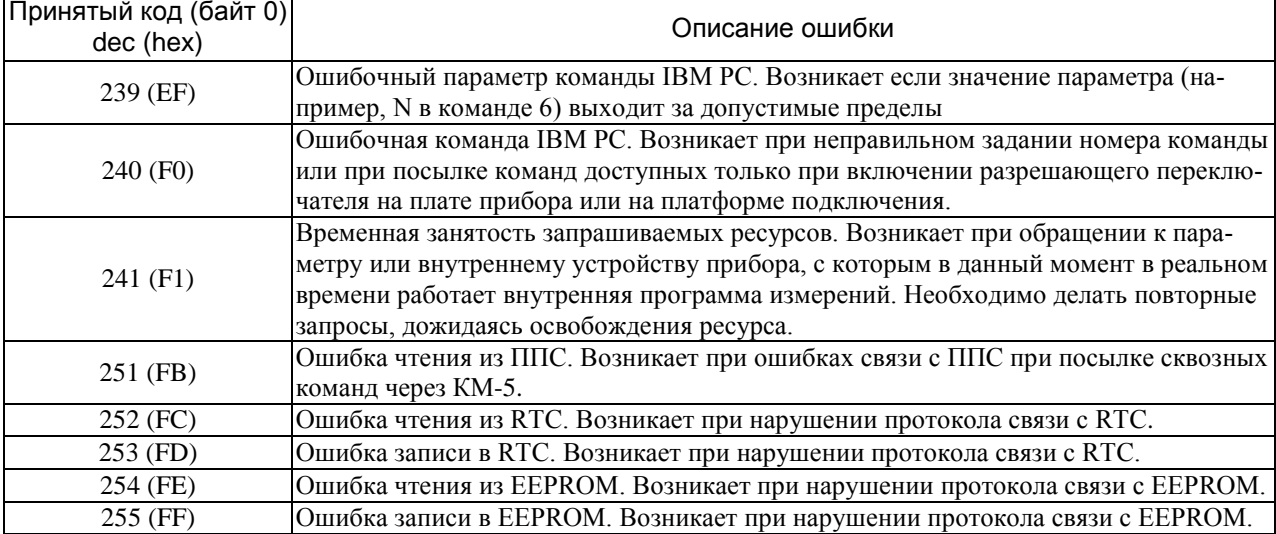

**Примечание:** длина строки с ответом, содержащим код ошибки, соответствует ожидаемой длине ответа на саму команду.

### **5. Описание данных в команде обмена с ППС (команда 45)**

 При обмене КМ-5 с ППС в команде 45 используется внутреннее представление данных в формате с плавающей точной (float51). Расположение мантиссы и показателя степени числа в сравнении со стандартным представлением в PC представлено ниже в таблице. Отличие состоит только в расположении этих составляющих числа, сами значения соответствуют стандартному.

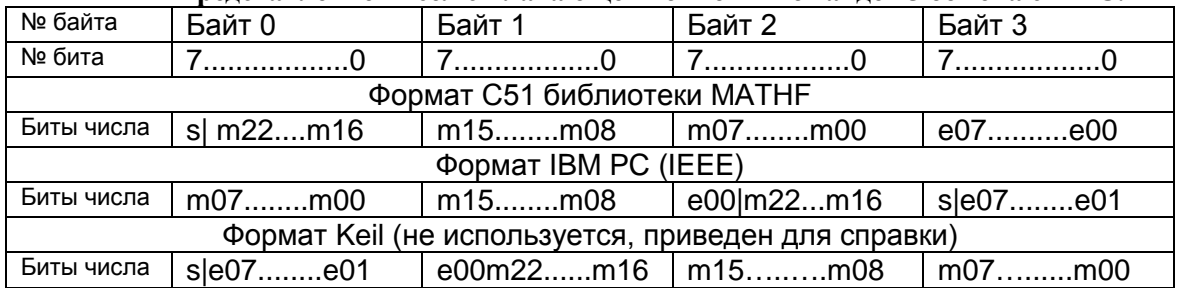

#### **Представление чисел с плавающей точкой в команде 45 обмена с ППС.**

**Примечание:** биты мантиссы обозначены «m00»…«m23», знак мантиссы – «s», биты показателя степени – «e00»…«e07».

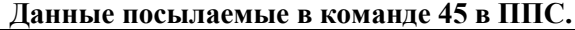

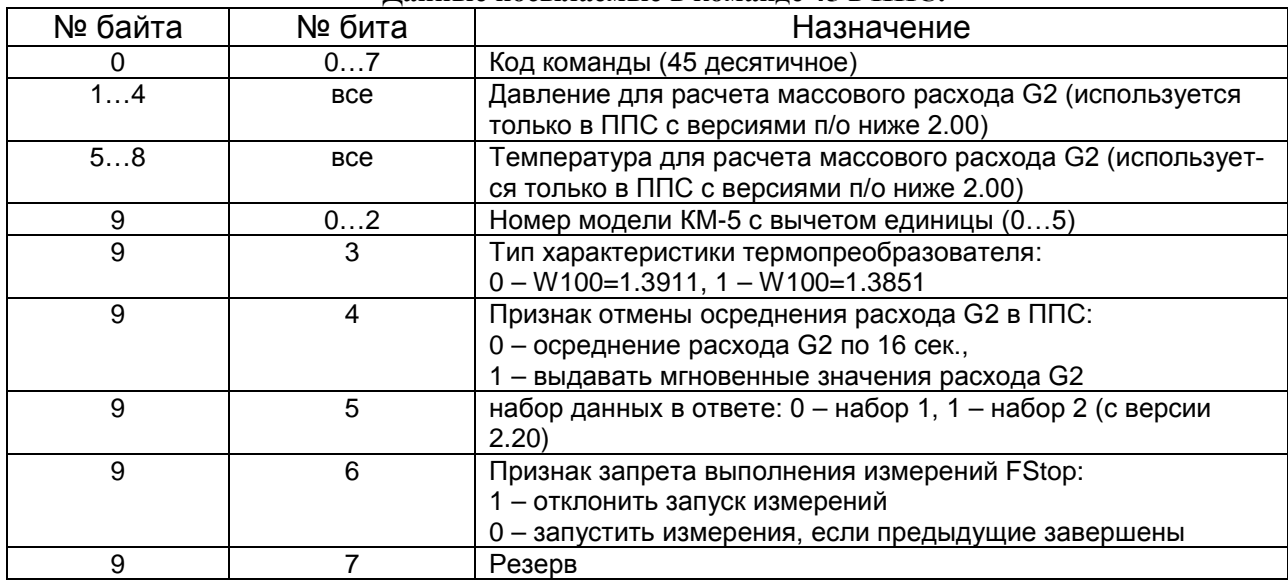

## **Данные в ответе ППС на команду 45.**

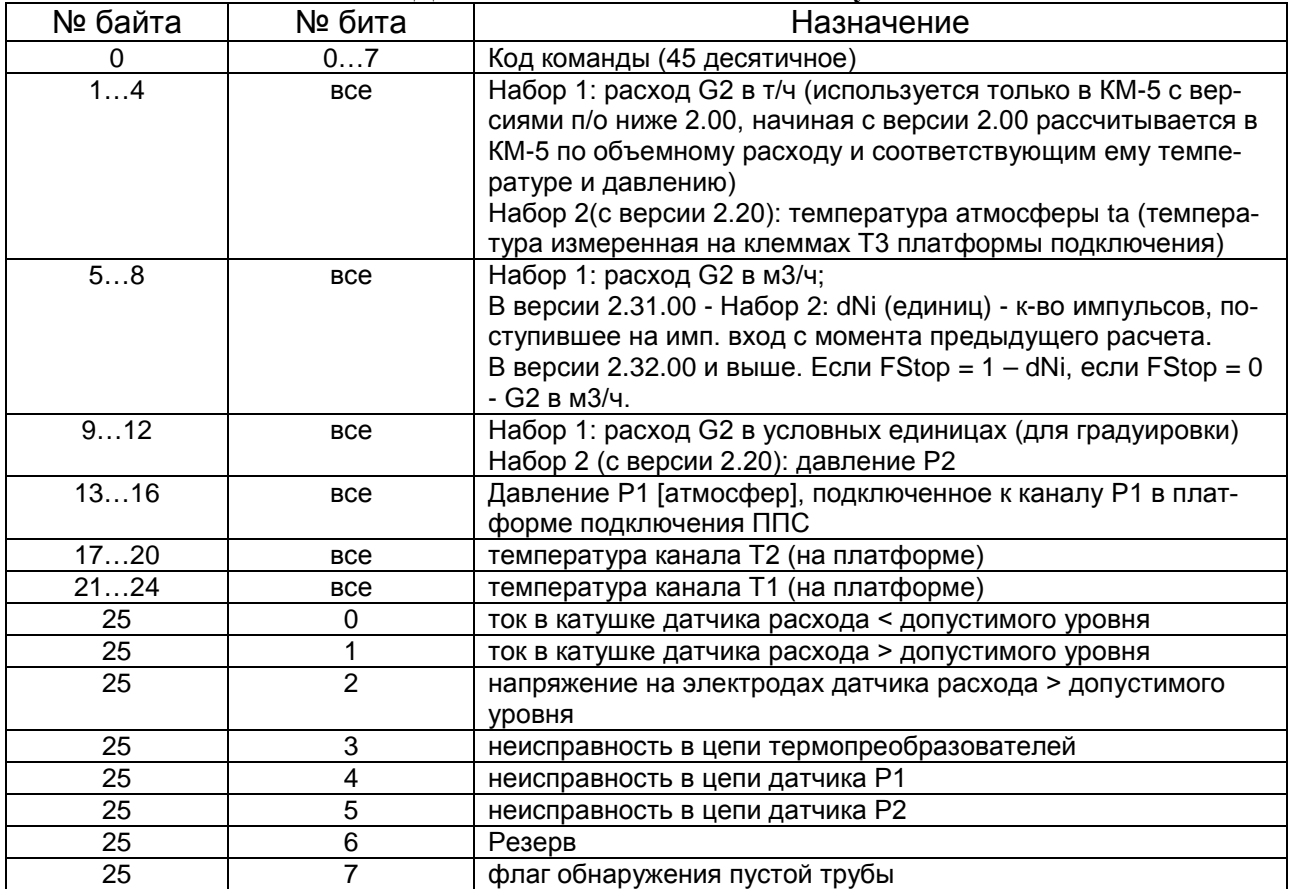

**Примечание.** При обращении к ППС (модель 129 … 133): а) ответ выдается всегда (не бывает ответа о занятости ресурсов); б) происходит запуск опроса всех измерительных каналов ППС для подготовки следующего результата. При обращении к КМ-5 (модель 0 … 5): а)может быть ответ о занятости; б) запуск измерений по команде 45 никогда не производится.

## **Работа с архивами РМ-5-П (для пищевой промышленности).**

При работе с архивами необходимо учитывать, что РМ-5-П всегда является однопоточным – РМ5П-1. Формат возвращаемой строки БД приводится ниже в Таблице 12.

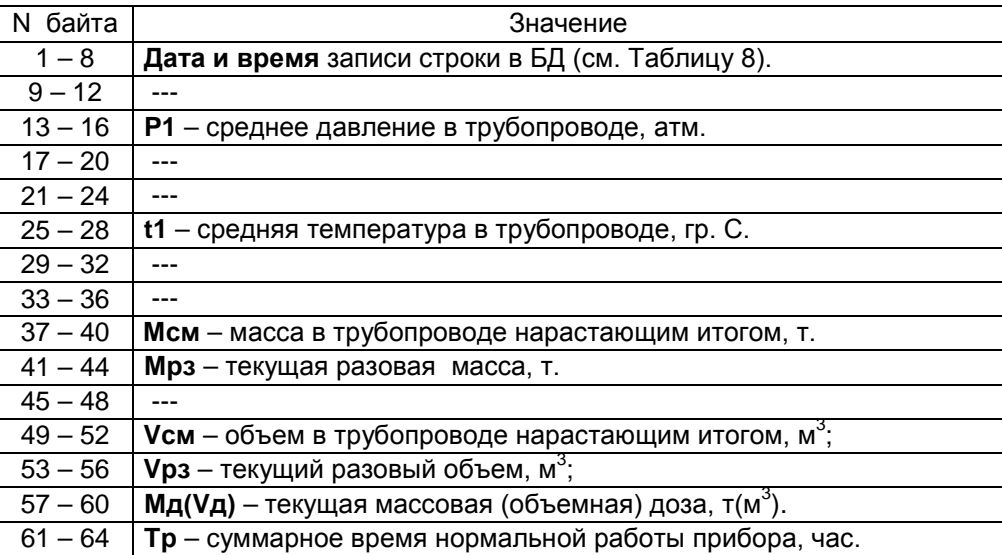

## **Таблица 12. Формат возвращаемой строки БД в командах 54, 55, 64 и 65 для РМ-5-П.**

Необходимо обратить внимание на тот факт, что для РМ-5-П параметры **Мрз**, **Vрз** и **Mд(Vд)** являются текущими, а не интегральными. Это обстоятельство можно использовать для контроля с компьютера текущих значений **Мрз**, **Vpз** и **Mд(Vд)**. См. команду Q→I→C программы T\_KM5.EXE